## **Backup für die Dienstlaptops auf das QG NAS**

Diese Anleitung beschreibt das Vorgehen, um die Daten der Dienstrechner automatisch, z.B. täglich, "offsite" auf die Netzwerkfestplatte am QG zu sichern.

- [Einrichtung des Backupprogramms](https://wiki.qg-moessingen.de/anleitungen:lehrerlaptops2021:linux:backup:einrichtung)
- [Wiederherstellung von Daten aus dem Backup](https://wiki.qg-moessingen.de/anleitungen:lehrerlaptops2021:linux:backup:restore)

From: <https://wiki.qg-moessingen.de/> - **QG Wiki**

Permanent link: **<https://wiki.qg-moessingen.de/anleitungen:lehrerlaptops2021:linux:backup:start?rev=1665831214>**

Last update: **15.10.2022 12:53**

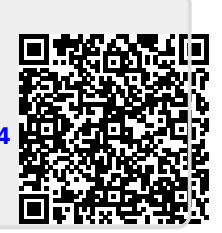